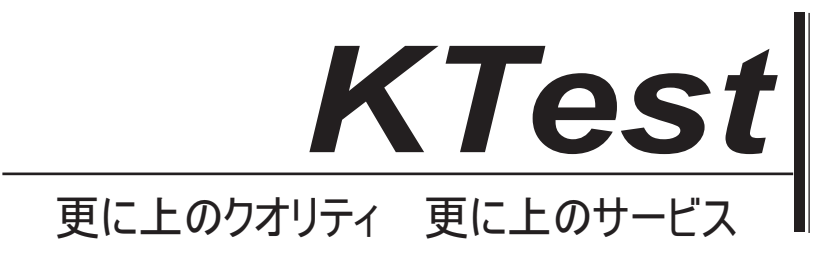

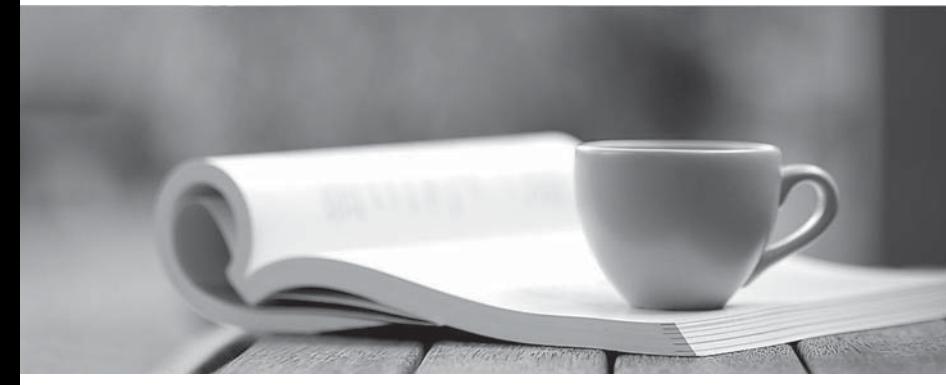

問題集

1年で無料進級することに提供する http://www.ktest.jp

# **Exam** : **642-467**

## **Title** : Integrating Cisco Unified **Communications**

# **Version** : Demo

1.Refer to the exhibit.

```
f.
dial-peer voice 4100 voip
destination-pattern 4100
session target ipv4:10.1.131.2
codec g711ulaw
no vad
```
When users try to access the voice-mail system, they hear a fast busy tone.

In which two ways does the configuration need to be modified in order to allow calls to reach Cisco Unity Express? (Choose two)

- A. The dial peer needs to be a POTS dial peer and needs to use a fully qualified E.164 number.
- B. The command dtmf-relay sip-notify needs to be added to the dial peer.
- C. The vad statement needs to be removed.
- D. The command session protocol sipv2 needs to be added to the dial peer.
- E. The codec type statement needs to be removed.
- F. The command codec transparent needs to be added to the dial peer.

### **Answer:** B,D

2.Which four of the following are required to be defined when configuring a SIP trunk to Cisco Unified Presence? (Choose four.)

A. Presence Group

- B. Device Name
- C. Location
- D. SIP Trunk Security Profile
- E. Device Pool
- F. Packet Capture Mode
- G. SIP Profile
- H. DTMF Signal Method

**Answer:** B,D,E,G

### **Explanation:**

Reference, Student Book 5-83 (Vol. 3)

3.When making changes to the Cisco Unified Presence Application Listeners, which step must be taken after the configuration changes are made?

- A. Manually restart the Cisco SIP Proxy Server.
- B. Manually restart the Application Listener.
- C. Manually restart the Cisco Unified Presence Service.
- D. Manually restart the Cisco Unified Communications Manager Services.
- E. No action is required.

### **Answer:** A

4.Which two of the following protocols can be used to integrate Cisco Unity Connection with Cisco Unified

Communications Manager? (Choose two.)

- A. H.323
- B. SIP
- C. MGCP
- D. SCCP
- E. OSPF
- F. BGP

**Answer:** B,D

5.Which three components are necessary to import users into Cisco Unity Express from Cisco Unified Communications Manager Express? (Choose three.)

- A. Cisco Unified Communications Manager CLI administrator username and password
- B. IP address of the Cisco Unified Communications Manager Express device
- C. end users configured in the Cisco Unified Communications Manager Express database
- D. Cisco Unified Communications Manager web administrator user login
- E. JTAPI username and password

**Answer:** B,C,D